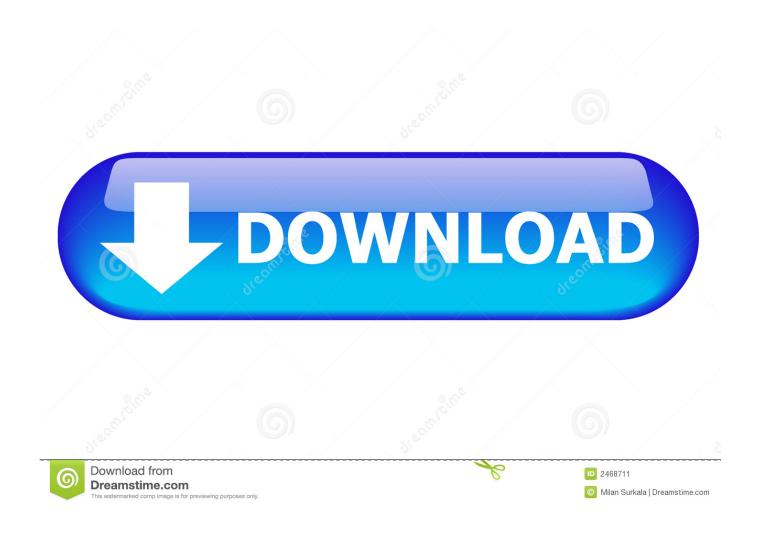

**Autolisp Revision Table** 

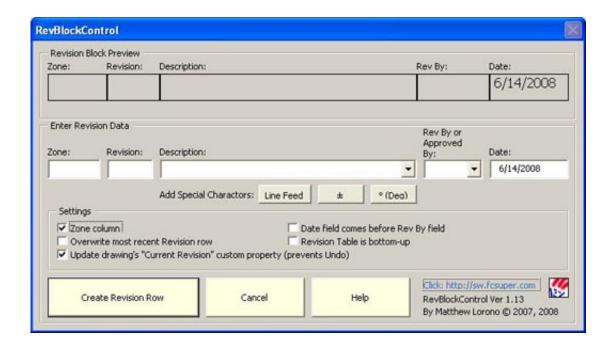

**Autolisp Revision Table** 

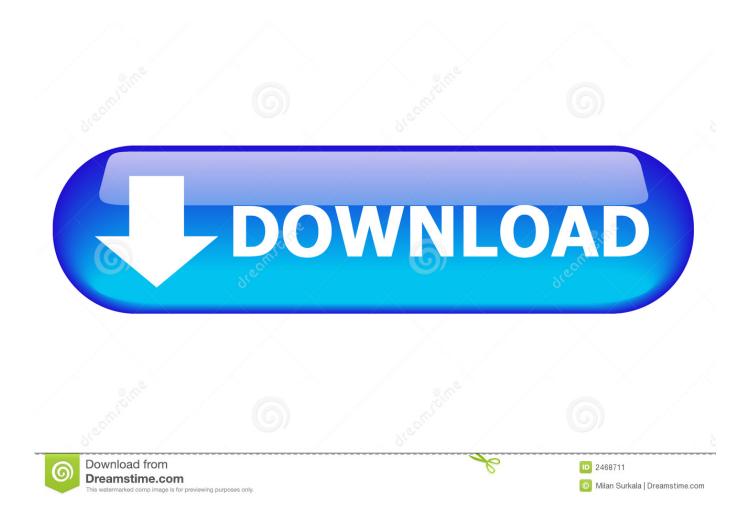

This lesson explains tables, sometimes called 'symbol tables,' and how AutoLISP can extract information from them.. SOLIDWORKS PDM and drawings are no different Now, in SOLIDWORKS 2018, your revision table can be controlled by SOLIDWORKS PDM.

What are tables? AutoCAD uses tables to store information about named items that you create.. SOLIDWORKS 2018 What's New – Revision Table Driven by SOLIDWORKS PDM – #SW2018A common theme you may have been noticing in the enhancements for SOLIDWORKS 2018 is the different products working more seamlessly together.. For example, when you create a new layer, you give it a name and probably assign a particular color and linetype.. From SOLIDWORKS MBD AND INSPECTION and now SOLIDWORKS CAM, just to name a few, it is easier than ever before to work efficiently with the entire product portfolio.

Descargar El Principito En Frances Pdf Viewer

## 

| Revision 8          | Block Preview    |                  |                        |                        |                    |                    |
|---------------------|------------------|------------------|------------------------|------------------------|--------------------|--------------------|
| Zone:               | Revision:        | Description:     |                        |                        | Rev By:            | Date:              |
|                     |                  |                  |                        |                        |                    | 6/14/2008          |
| Enter Rev           | vision Data      |                  |                        |                        | Rev By or          |                    |
| Cone:               | Revision:        | 20002200         |                        |                        | Approved<br>By:    | Date:<br>6/14/2008 |
| Setting             | 5                | Add Special Ch   | haractors: Line Feed   | ± °(                   | Dea)               |                    |
|                     | column           |                  | Гп                     | ate field comes befor  | e Rev Ry field     |                    |
| Carpon Control of   |                  | ent Revision row | 2000                   | evision Table is botto |                    |                    |
| ✓ Upda              | ate drawing's "C | urrent Revision" | custom property (preve | ents Undo)             |                    |                    |
|                     |                  |                  |                        |                        | 911911111111111111 |                    |
|                     |                  |                  |                        | 1000                   |                    | w.fcsuper.com      |
| Create Revision Row |                  |                  | Cancel                 | Help                   | RevBlockContr      | rol Var 1 12       |

How To Offload

**Download Iphone Photos To Mac** 

<u>Universal Audio Driver For Mac</u>

<u>Anatomical automatic labeling manual transmission</u>

The Sims 3 Seasons Download Free Crack

ae05505a44 Guitar Pro 5 Free Download For Mac

ae05505a44

Breve Historia Del Neoliberalismo

5/5